## **DAFTAR GAMBAR**

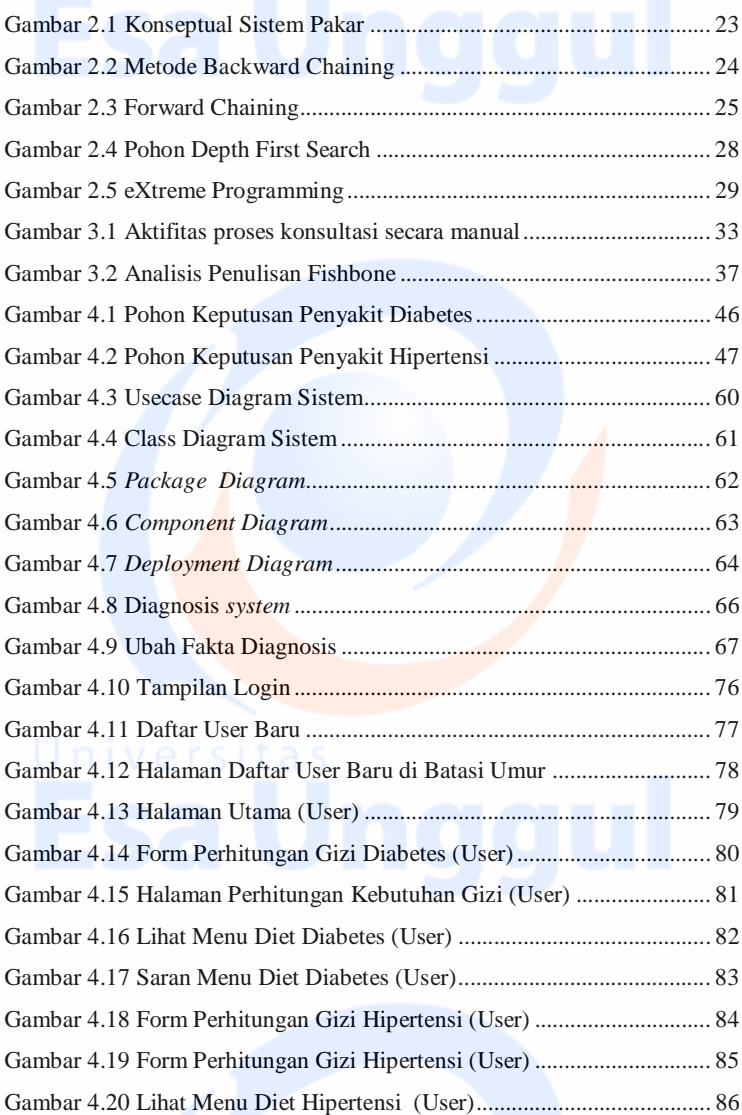

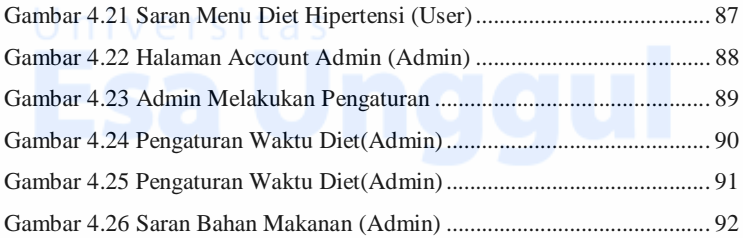

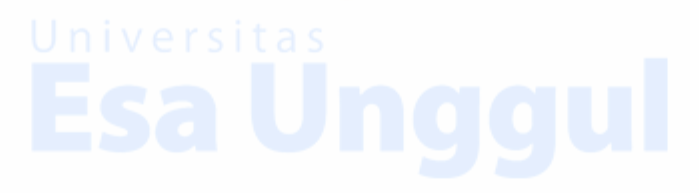

xiv

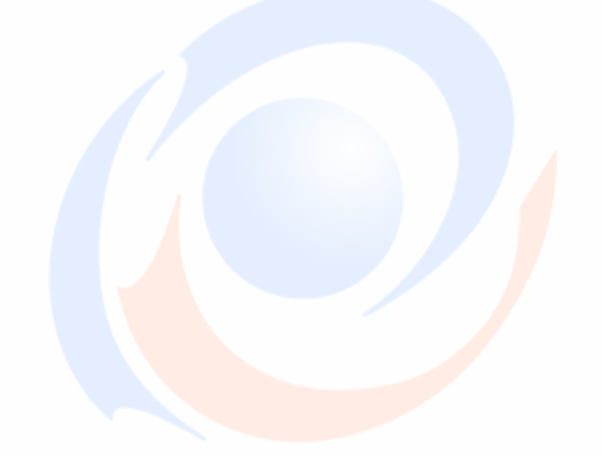

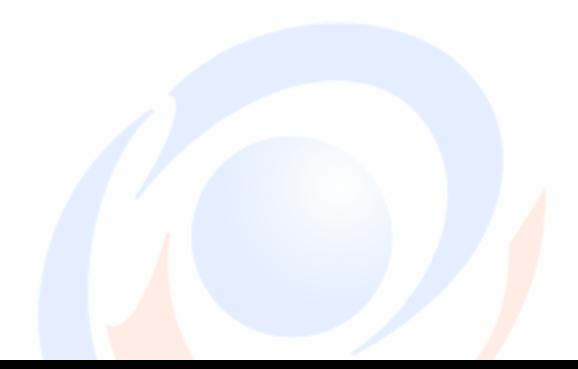

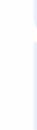